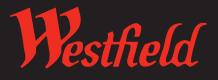

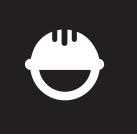

# Contractor Training Manual

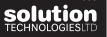

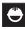

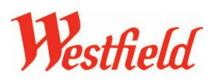

### Contents

| Intr             | 1                                                        |   |  |  |  |
|------------------|----------------------------------------------------------|---|--|--|--|
| New Registration |                                                          |   |  |  |  |
| _                | Step 1 - 2                                               | 3 |  |  |  |
| _                | Health and Safety Competence<br>Assessment Questionnaire | 4 |  |  |  |
| Request Access   |                                                          |   |  |  |  |
| _                | Login and Contractor Update Area                         | 6 |  |  |  |
| -                | Step 1 and 2                                             | 7 |  |  |  |
| -                | Step 3 and 4 - Permits                                   | 8 |  |  |  |
| -                | Step 5                                                   | 9 |  |  |  |
|                  | Emails explained                                         | 9 |  |  |  |

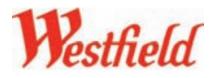

# Introduction

Welcome **Westfield Shoppingtowns Ltd** and their contractors to your personalised Contractor Tracker system built by Solution Technologies Ltd.

In this manual and to get you started we have detailed a step-by-step guide to using Contractor Tracker effectively. We have included system screen shots with numbered instructions throughout this document to help guide you through the system easily.

If you encounter any problems with the system and the manual does not help you find an answer please contact **Westfield Shoppingtowns Ltd** direct on:

Westfield Derby: 01332 366383 Westfield London: 0203 371 2470 Westfield Merry Hill: 01384 487955 or 01384 487982 Westfield Stratford City: 020 8221 7353

# **Getting Started**

In order to access your Contractor Tracker system you have to log onto the web address detailed in red below. Please type this address into the top url bar. **Do not access the system via Google** as this is a search engine and will only find the Contractor Tracker marketing website. Thank you and enjoy your Contractor Tracker system experience.

# Log onto: www.ctracker.co.uk/westfield

## Login Details (for Contractors)

Before you can use your Contractor Tracker system you will have to make a **New Registration**, see **New Registration > Step 1 of 3**. When making this registration you will be asked to use your email address as a user name and create a password. **Please remember these details as they are your only logins.** If you wish you can note them below but please remember this is confidential information.

Username (email address):

Password:

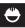

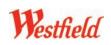

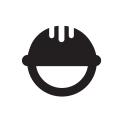

# **New Registration**

# Steps 1 – 2 (for Contractors)

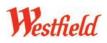

## **New Registration** Steps 1 – 2 (for Contractors)

This section of the Manual shows you how to make a **New Registration** within the Westfield Contractor Tracker system. All contractors must complete **two** basic steps to make a 'one-off' Registration. Once this registration procedure has been completed the details will be sent to the Westfield centre of your choice. You must then wait for it to be approved by that Westfield centre's admin. If it is approved you will receive an approval email from the Westfield group. Once you have been approved you will be a multiple centre Westfield registered contractor and will ONLY then be able to make new work requests using the **Request Access** function of the system (see **Request Access** section).

# Contractor Tracker stfield Step 1 Westfield 2 8 Step 2 Westfield 05 ± September ± 2013 ± Contractor Registration Completed Westfield

#### Welcome Page

Welcome to the Westfield Contractor Tracker system. Please note initial registration to access the Contractor Tracker system at any Westfield Centre is only required once; registration for different Westfield Centres is not required. If working at more than one Westfield Centre location, please select the Centre location where the majority of your work is to be undertaken. Complete the following 2 Steps.

#### Step 1 of 2

- 1. Westfield Location: please select which centre you wish to register at and which department you are working for. Each question has a drop down menu.
- 2. Company Information: please complete all fields. Questions marked with an asterisk\* are not compulsory.
- Emails: 'Primary Email Address': use your own or company email address. 'Secondary Email Addresses': you can use multiples but can only log in using the primary email address. Secondary email addresses will be copied in on all correspondence.
- 4. Password: choose a Password that you'll remember.

Continue: press button to go to next step.

#### Step 2 of 2

5. Insurance Document information: complete Public & Employers Liability Insurance upload, Insurance Expiry Date and Insurance Value.

(Accepted file formats: Word, JPEG, PDF and Excel. Keep upload file size to a minimum!

Continue: press button to complete the registration.

#### Generated 'New Registration' emails:

**Email 1.** Upon completion of the **New Registration** form the contractor will receive an email thanking them for registering. This email will contain all login details.

**Email 2.** When a **New Registration** form is fully completed the contractor will receive a processing email.

**Email 3. Approved** contractors will recieve an email confirming their login details.

**Email 4.** A thank you email will be sent to the contractor explaining that it's been recieved and processing.

Email 5. If a H&S Questionnaire has to be completed a member of admin will email you access via a link within an email.

3

#### H&S Competence Assessment Q. (part shown)

| Guidance Notes for potential "Endeven:<br>- Falues to provide the miqued appoints or submit a response will result in a no score being awarded.<br>- Falues to provide a kill response to all quantitions may result in takawa to pre-qualify.<br>- Anaessment 2: This section of the firm is Not Computatory, see not be bolion in md.                                                                                                    |                                                                                                    |  |  |  |
|----------------------------------------------------------------------------------------------------|----------------------------------------------------------------------------------------------------|--|--|--|
| All teat fields marked with a * are not compulsory                                                                                                    |                                                                                                    |  |  |  |
| To be completed by Tendering Company<br>Company Name                                                                                                    | STL UMITED                                                                                               |  |  |  |
| Form Completed By                                                                                                    | Lynn Mackenzie                                                                                           |  |  |  |
| Postion/Tile                                                                                                    | Director                                                                                                 |  |  |  |
| Data                                                                                                    | September 2 10 2 2013 2                                                                                  |  |  |  |
|                                                                                                    |                                                                                                    |  |  |  |
| Stage 1 Assessment<br>Health and Safety Policy                                                                                                    |                                                                                                    |  |  |  |
| Please upload a signed and dated copy of the Health and Safety Policy.                                                                                                    | File uploaded.                                                                                           |  |  |  |
| Resources                                                                                                    |                                                                                                    |  |  |  |
| Identify, upload and provide, ideally through a management organisation<br>chart, key Health and Safety duty holders is Directors responsible for Health<br>and Safety Manager/Advisor.                                                                                                    | File uploaded.                                                                                           |  |  |  |
|                                                                                                    | Testing system.                                                                                          |  |  |  |
| Health and Ballety Advice<br>Upload a current enery of the CV of the competent person, or organisation,<br>appointed for advice on Health and Ballety matters and provide details.                                                                                                    | File upfoeded.                                                                                           |  |  |  |
| appointed for advice on Health and Bafety matters and provide details.                                                                                                    |                                                                                                    |  |  |  |
| Training and Information                                                                                                    | Testing systemTesting system                                                                             |  |  |  |
| training and information<br>Upload and provide exidence of Health and Safety training undertaken in the<br>past 12 months by your employees, is summary training matrices, training                                                                                                    | File uploaded.                                                                                           |  |  |  |
| pain 12 months by your employees, is summary mering matrices, training schemes, etc.                                                                                                    |                                                                                                    |  |  |  |
|                                                                                                    | Teating systemTeating systemTeating<br>systemTeating system                                              |  |  |  |
| Plick Assessment<br>Upload and provide (1) a copy of a risk assessment (2) details of your risk<br>assessment relating to work of similar size and complexity.                                                                                                    | File uploaded.                                                                                           |  |  |  |
| assessment relating to work of similar size and complexity.                                                                                                    | 4                                                                                                    |  |  |  |
| Rode, Britsen, ad Monte i Mode and Richard mount                                                                                                    | Teating system                                                                                           |  |  |  |
| Balls System of Work / Method Statement<br>Provide a copy of a safe system of work/method statement relating to work<br>of similar size and complexity.                                                                                                    | File uploaded.                                                                                           |  |  |  |
| o series site and conjuncy.                                                                                                    |                                                                                                    |  |  |  |
| Work Experience                                                                                                    | Teating system                                                                                           |  |  |  |
| Upload and provide a record of recent works of a similar size and complexity<br>that you have completed together with contact details of persons who can<br>verify that work was carried out with due regard to Health and Safety.                                                                                                    | File-uploaded.                                                                                           |  |  |  |
| verify that work was carried out with due regard to Health and Safety,                                                                                                    | · · ·                                                                                                    |  |  |  |
| Professional Competence                                                                                                    | l                                                                                                    |  |  |  |
| Bate the percentage of enclosures who can demonstrate professional<br>competence through membranking of an accordinal deductive professional<br>comprises that the accordinate deductive professional<br>comparison of the second second second second second second<br>(SGC), JANTIAN, ANCORCE, INIATA, etc.<br>(Phase network WestBatel accordinate in horiz a CSGC exant or have passed<br>the rite factor particular second second second second second second<br>activity of according to the second second second second<br>the rite factor particular second second second second<br>activity of according to the second second second second<br>second second second second second second<br>second second second second second<br>second second second second second second<br>second second second second<br>second second second second<br>second second second<br>second second second<br>second second second<br>second second second<br>second second second<br>second second<br>second second<br>second second<br>second<br>sec | Testing systemTesting systemTesting<br>systemTesting systemTesting<br>systemTesting systemTesting system |  |  |  |
| Stage 2 Assessment                                                                                                    |                                                                                                    |  |  |  |
| Monitoring, Inspection, Review                                                                                                    |                                                                                                    |  |  |  |
| Upload and provide (1) a copy of your recent safety audititatiety inspection<br>report (include any management action taken), (2) details of the system for<br>monitoring your procedums.                                                                                                    | File uploaded.                                                                                           |  |  |  |
|                                                                                                    |                                                                                                    |  |  |  |
| Consultation / Communication                                                                                                    | L                                                                                                    |  |  |  |
| Upload and/or provide evidence of the means for consultation/communication<br>on Health and Safety matters with your workforce (or their representatives), is<br>recent Management or Project Health and Safety meeting minutes, toolbox                                                                                                    | File uploaded.                                                                                           |  |  |  |
| recers Management or Project Health and Safety meaning minutes, toobox<br>talks, other methods.                                                                                                    |                                                                                                    |  |  |  |
| Anishing Manual Anis                                                                                                    | <u> </u>                                                                                                 |  |  |  |
| Assident Reporting<br>Upload and/or provide details of your accident reporting and investigation<br>procedure.                                                                                                    | File uploaded.                                                                                           |  |  |  |
| produce                                                                                                    |                                                                                                    |  |  |  |
|                                                                                                    |                                                                                                    |  |  |  |
| Health and Bafely Accident Statistice<br>Please download the following table and upload after completion.                                                                                                    | File upfoeded.                                                                                           |  |  |  |
| Click here to download document<br>Upload and provide details of your last two PIODOR accidents/incidents and<br>any actions taken place to prevent reoccurrence.                                                                                                    |                                                                                                    |  |  |  |
| any according taken base in prevent recommon.                                                                                                    |                                                                                                    |  |  |  |
| Environmental Enforcement Action                                                                                                    |                                                                                                    |  |  |  |
| State Yes' or No' 8 you have received any Improvement/Piohibiton Notices,<br>or have been prosecuted by any enforcing authority during the last 5 years,<br>please provide details.                                                                                                    | No                                                                                                    |  |  |  |
|                                                                                                    | •                                                                                                    |  |  |  |
| Sub-apphacing                                                                                                    | L                                                                                                    |  |  |  |
| Upload and provide details of the procedures you have for assessing the<br>Health and Ballety competence of your own sub-contractors.                                                                                                    | File uploaded.                                                                                           |  |  |  |
|                                                                                                    | •                                                                                                    |  |  |  |
|                                                                                                    |                                                                                                    |  |  |  |
|                                                                                                    | File uploaded.                                                                                           |  |  |  |
| Doordination and Cooperation with others<br>Upload and provide details of the methods, or actions you would employ with                                                                                                    | · ·                                                                                                    |  |  |  |
| Upload and provide details of the methods, or actions you would employ with<br>timer Contractions and members of the Public to communicate, oc-ordinate<br>and co-coersite in developing and implementing the method attainments/sale                                                                                                    |                                                                                                    |  |  |  |
|                                                                                                    |                                                                                                    |  |  |  |
| Update and puncks strates of the methods, or actions you usual enging wells<br>where Costructions are members of the Pulce to communicate, co-ordinate<br>and co-operate in developing and implementing the method statements/hale<br>systems of work.<br>Workers with English as their 2nd language                                                                                                    |                                                                                                    |  |  |  |
| Upload and provide details of the mathods, or actions you would employ with<br>after Contraction and membra of the Hybic to communicate, co-confinde<br>and co-operate in developing and implementing the method atatemental-sale<br>systems of work.                                                                                                    | File uploaded.                                                                                           |  |  |  |
| Update and purvice strates of the methods, or actions you swald enging with<br>their Contractions are methods of the Vicitie to communicate, co-ordinate<br>and co-operates in developing and implementing the method statements hale<br>systemic effects.<br>Werkers with English as their 2nd language<br>Cylicol and provide strates of how such engicipee, will be inducted and                                                                                                    | File uploaded.<br>*<br>Testing system                                                                    |  |  |  |
| Dated and provide shrals of the methods, or actions you wuld enging with<br>their Contractions are methods of the Visitigs communication, conducts<br>and co-operation in developing and implementing the method statements hade<br>systems of even.<br>Workness with English as their 2nd language<br>Upload and provide defails of how such employees will be inducted and<br>represented.                                                                                                    | *<br>Teating system                                                                                      |  |  |  |
| Update and provide stratils of the methods, or actionary you usual enging with<br>their Dotations and methods of the Vicitie to communicate, coordinate<br>and do openate in developing and implementing the method statements/hale<br>systems: of exh.<br>Werkness with English as their 2nd language<br>Werkness with English as their 2nd language<br>budgets and provide details of how such employees will be inducted and<br>supervised.                                                                                                    |                                                                                                    |  |  |  |

#### Health and Safety Competence Assessment Questionnaire

- for Contractor

The Health and Safety Competence Assessment Questionnaire has to be completed by all contractors who have NOT previously done so.

Contractors will receive an email from Westfield admin asking to complete the **Health and Safety Competence Assessment Questionnaire**. This email will be sent once stage one of the **Registration** process is complete. The email will include a link to the login page. Log into the system and fill out the questionnaire. This questionnaire has 3 Stages to complete (1. Stage 3 is for Design Only below).

Fill it in and sent it back. Admin can check all uploads and either **Approve** or **Decline** it.

There are ONLY 2 admin manager approvers who can View and Approve the Health and Safety Competence Assessment Questionnaire: Risk Managers and Facilities Managers.

**If Approved:** you are now an Approved Westfield contractor and are now able to access the system.

**If Declined:** firstly, by the first main admin approver, the system will notify you to amend your questionnaire. If the second managerial approver declines your questionnaire you will be completely declined and your information will be Archived. Notification including a reason why will be sent to you.

#### **Registration is now complete!**

| CDM Regulations 2007.                                                                                                    | sie for any specification or design work as defined by the                                                                                                    |                                       |
|----------------------------------------------------------------------------------------------------|----------------------------------------------------------------------------------------------------|---------------------------------------|
| D1. Membership of a Relevant Organisation                                                                                                    | -                                                                                                    |                                       |
| Upload and provide details of any professional ergenisation (either for the<br>corporate or an individual) you are a member of,                                                          | (Choose file) no file selected                                                                                                    |                                       |
|                                                                                                    | tere (                                                                                                    |                                       |
| 02. Land Designer                                                                                                    |                                                                                                    |                                       |
| Upload a copy of the lead designer or Design Project Managers CV. Provide<br>details of their person:                                                                                    | (Choose Hirr) no file scienced                                                                                                    |                                       |
| D3. Resources                                                                                                    |                                                                                                    | -                                     |
| identify the size of the design team to be allocated to this Project.<br>Also provide details of your information sources/declases.                                                      | See See                                                                                                    | l<br>l                                |
| Previous Experience                                                                                                    |                                                                                                    |                                       |
|                                                                                                    |                                                                                                    |                                       |
| Please provide details of design Projects of a similar size and complexity that you have completied.                                                                                     | See                                                                                                    |                                       |
| Please provide denails of design Projects of a similar size and complexity<br>interpretation from complexited.                                                                           |                                                                                                    | emails                                |
| that you have completed.                                                                                                    | nce Assessment Q. <sup>2</sup><br>he New Registration for<br>ent Questionnaire is re-<br>the contractor which w                                                                  | orm when<br>equired an                |
| Generated 'H&S Competer<br>Email 1. Upon completion of t<br>H&S Competence Assessme<br>email with a link will be sent to<br>link taking them to the questio<br>Email 2. When a H&S Compe | nce Assessment Q. <sup>2</sup><br>he New Registration for<br>ent Questionnaire is re-<br>the contractor which w<br>nnaire page.<br>etence Assessment                             | orm when<br>equired an<br>ill include |
| Generated 'H&S Competer<br>Email 1. Upon completion of t<br>H&S Competence Assessme<br>email with a link will be sent to<br>link taking them to the questio                              | nce Assessment Q. <sup>2</sup><br>he New Registration for<br>ent Questionnaire is re-<br>the contractor which w<br>nnaire page.<br>etence Assessment<br>ed from the contractor a | orm when<br>equired an<br>ill include |

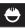

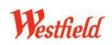

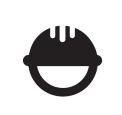

# **Request Access**

# Steps 1 – 6 (for Contractors)

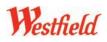

### **Request Access** Steps 1 – 5 (for Contractors)

This section of the Manual shows contractors how to make access requests by using the **Request Access** area of the system. All approved contractors must complete **5** basic steps to make work requests for every job. Once this procedure has been completed an email is sent to Westfield notifying them that a request has been submitted by an approved contractor. **ONLY when this request has been approved by Westfield the work can proceed.** To start making a work request you have to access the system using the url supplied by admin (see front of manual). To log in type the email and password that was created at **Registration** stage. This will take you to the contractor update area (explained below). The **Request Access** button is the last on the page. This button will take you to Step 1 of the **Request Access** process. Continue through the steps till completed.

|                                    | Login page                                                                                                    |                                 |                                                                                                    |                          |
|------------------------------------|----------------------------------------------------------------------------------------------------|---------------------------------|----------------------------------------------------------------------------------------------------|--------------------------|
| Westfield                          | Login                                                                                                    |                                 |                                                                                                    |                          |
| / /content                         | Email () [ater]                                                                                                    | Retracker op als                |                                                                                                    |                          |
|                                    | Password                                                                                                    | Login                           |                                                                                                    |                          |
|                                    |                                                                                                    |                                 |                                                                                                    |                          |
|                                    | O anter at an Undat                                                                                                    |                                 |                                                                                                    |                          |
|                                    | Contractor Updat                                                                                                    | e Area                          |                                                                                                    |                          |
| Westfield                          | Contractor Tracker - A Complete                                                                                                    | Compliant Appro                 | ach to Contractor Man                                                                                                    | agement                  |
| //content                          | Warning                                                                                                    |                                 |                                                                                                    |                          |
|                                    | Your insurance expires in 11 days Update Profile Click on Update Profile                                                                                                    | if you wish to update your cor  | dent destalle                                                                                                    |                          |
|                                    | THE OWNER AND A DESCRIPTION OF THE OWNER AND A DESCRIPTION OF |                                 | te your uploaded insurance documen                                                                                                    | t.                       |
|                                    |                                                                                                    | les and induction to view the   |                                                                                                    |                          |
|                                    |                                                                                                    | ats to view requests you hav    | The first sector sector s |                          |
|                                    |                                                                                                    |                                 |                                                                                                    |                          |
|                                    | Property Click on Request Access                                                                                                    | is to Property to request acce  | es to your specific Westfield Centre                                                                                                    |                          |
| Westfield                          | Update Profile                                                                                                    |                                 |                                                                                                    |                          |
| y yestneld                         | Company                                                                                                    | Acer Contractors                |                                                                                                    |                          |
| Update Profile                     | Contact Person                                                                                                    | Joe Smith                       |                                                                                                    |                          |
| Update Insurance<br>Document       | Company Address                                                                                                    | 120 Sydney street<br>glasgree   |                                                                                                    |                          |
| View Centre Rules<br>and Induction | 0                                                                                                    | planters                        |                                                                                                    |                          |
| View All Requests                  | Company Description<br>Please describe the company you represent                                                                                                    | planters                        |                                                                                                    |                          |
| Request Access to<br>Property      | Office Telephone                                                                                                    | 0141 5507546                    |                                                                                                    |                          |
|                                    | Mobile Talephone                                                                                                    | ma                              |                                                                                                    |                          |
|                                    | Emergency 24hr Contact Talephone                                                                                                    | ma                              |                                                                                                    |                          |
|                                    | Primary Email Address<br>Recordery Email Address                                                                                                    | acer@ctracker.eo.uk             |                                                                                                    |                          |
|                                    |                                                                                                    |                                 | wish to change your password.                                                                                                    |                          |
|                                    | Password                                                                                                    |                                 |                                                                                                    |                          |
|                                    | Confirm Password                                                                                                    |                                 | _                                                                                                    |                          |
|                                    |                                                                                                    | Edit profile                    |                                                                                                    |                          |
| Westfield                          | Insurance Document                                                                                                    |                                 |                                                                                                    | 2                        |
| y resuleu                          | Insurance Document                                                                                                    |                                 |                                                                                                    |                          |
| Update Profile                     | Your current document is displayed below.<br>Insurance Document                                                                                                    | W                               |                                                                                                    |                          |
| Document                           |                                                                                                    | Doerstand Document              |                                                                                                    |                          |
| View Contro Rules<br>and Induction | Update document if required                                                                                                    |                                 |                                                                                                    |                          |
| View All Requests                  | Public & Employers Liability Insurance                                                                                                    |                                 | ance document in either a single V<br>F document                                                                                                    |                          |
| Request Access to<br>Property      |                                                                                                    | Choose File? As file select     | E10,000,000 Employers/Public Liabili                                                                                                    | y insurance cover,       |
|                                    | Insurance Explay<br>Please enter the date that your insurance                                                                                                    |                                 |                                                                                                    |                          |
|                                    | extran                                                                                                    |                                 |                                                                                                    |                          |
|                                    | Insurance Value<br>Please enter the value in numerals of the cover<br>that your insurance provides                                                                                                    | 4                               |                                                                                                    |                          |
|                                    |                                                                                                    | Continue                        |                                                                                                    |                          |
|                                    |                                                                                                    |                                 |                                                                                                    |                          |
| Westfield                          | Centre Rules and Induction                                                                                                    | re Bules and Industion for the  | manufice cardinal                                                                                                    | 3                        |
| Updata Profile                     | Westfield Detay<br>Westfield London                                                                                                    | and the second statement of the |                                                                                                    | -                        |
| Update Insurance                   | Westfield Marty Hill<br>Westfield Strafford City                                                                                                    |                                 |                                                                                                    |                          |
| 444                                | Parameter and a second second s                                                                                                    |                                 |                                                                                                    |                          |
| Westfield                          | Request List                                                                                                    | Displaying visits 1 to 5 of     | 15                                                                                                    | 4                        |
| Update Profile                     | ID Locations<br>E7 Wastfield Stratford City - Mail - rest ama/actt fur                                                                                                    |                                 | Dates<br>Sep 9th-6.00 pm - 11:15 pm                                                                                                    | Statue<br>Authorised     |
| Update Insurance<br>Document       | 65 Westfield Marry Hil - Play area (sotemal)                                                                                                    | 20                              | Sep 9th 7:00 pm - 8:15 pm<br>Sep 9th 3:15 pm - 7:00 pm                                                                                                    | Authorised<br>Authorised |
| View Centre Rules<br>and Induction | 85         Weatheld London - Security Control Room           84         Weatheld Derby - Mail - stains           12         Weatheld London - Black of House - contdor                                                                                                    |                                 | 5ep 9m 6:00 pm - 7:15 pm<br>Sep 9m 6:00 pm - 3:00 pm                                                                                                    | Authorised<br>Pending    |
| and Induction                      |                                                                                                    |                                 |                                                                                                    |                          |

#### Login

**Login:** use your approved email address and password. If you type in a mistake the system will alert you to that mistake.

**Forgotten Password:** if you have forgotten or lost your password the system can generate another. Enter your email address in box provided and click Send, a link will be emailed to you that will let you change your password. For security reasons you will only be able to use this link for 24 hours.

#### **Contractor Update Area**

Welcome to the Westfield Contractor Tracker system as an approved contractor.

The Contractor Update page shows approved contractors all of their information input at Registration. This information (left) can be updated at any time. Contractors can change their company information, upload new documents, view Centre specific site safety rules and see a list of any repeat requests.

The **Request Access** button starts the **5** step access request process.

- 1. Update Profile: change if required
- 2. Insurance Doc.: view or update last uploaded
- 3. View Centre Rules and Induction: view all site specific centre specific rules.
- 4. View All Requests: view all previous requests
- 5. Request Access to Property: click to start access process.

Request Access to Click on Request Access to Property to request access to your specific Westfield Centre Property 5

Ü

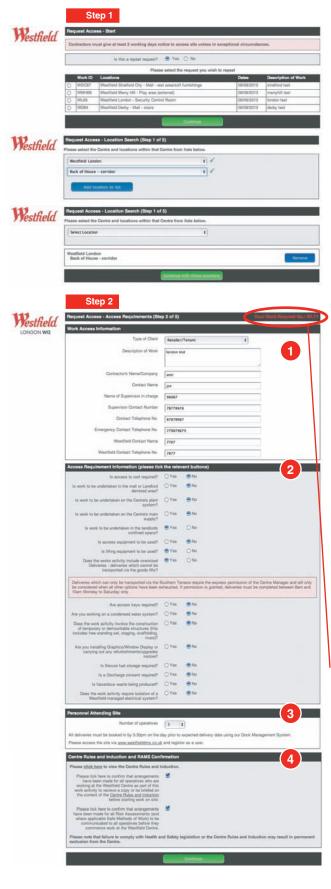

#### Step 1

**Request Access - Start:** if this is the contractors first access request click **Continue**. A repeat request will display a **Repeat Request** button. Answer 'Yes' or 'No' *(displayed opposite is a view of the repeat request procedure).* If you are a new contractor press 'No'.

Continue: press button to proceed with the request.

**Request Access Location Search:** please select from the drop down menu the location you wish to work in. Select all locations within the search facility. When you are doing this you will be compiling a list below the dropdown of all the locations you have selected. If you make a mistake and select the wrong location you can **Remove** it and chose again.

**Continue with these locations** (button): once you have completed all the fields press the continue button to go to next step.

#### Step 2

**Request Access - Access Requirements:** you will notice that the Westfield logo now has the centre name you chose on Step One. This logo will appear throughout this access request to remind you of the centre you are applying for.

Please complete the form and answer ALL questions:

- 1. Works Access Information
- 2. Access Requirement Information: please answer 'Yes' or 'No'. There are tooltips to help you with any queries you may have.
- Personnel Attending Site: Select the number of people working on this job.
- 4. Centre Rules and Induction and RAMS Confirmation: There is a link to view these for each centre. Please select your answer and continue.

Your Work Request Number: you will notice at this Step that Your Work Request Number has appeared in RED, at the top right hand side of the page heading. This unique work request number will be displayed throughout this request.

**Continue:** once you have selected the dates press the continue button to go to next stage.

 $\Theta$ 

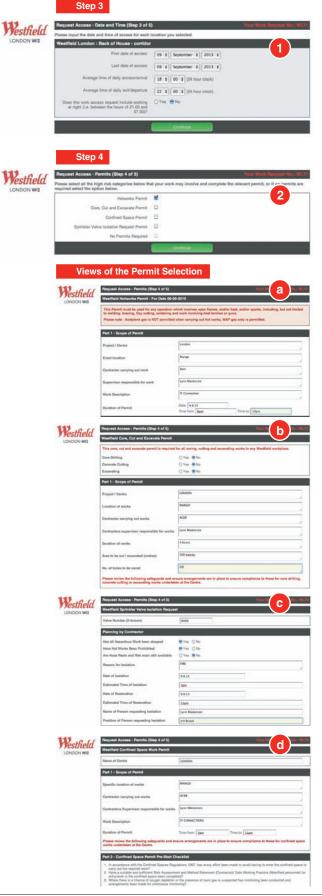

#### Step 3

Now that you have chosen your location the Westfield logo appears in the top left hand block with the name of your centre along with the logo displaying the centre name.

**Request Access - Date and Time:** please input the date and time of access for each location selected. Select from the drop down menus:

1. First date of access, Last date of access, Average time of daily access/arrival, Average time of daily exit/departure and Over Night Work

Once you have made your selection click Continue.

#### Step 4 - Permits

**Request Access - Permits:** please make a Permit selection from the list. You can select one or more from:

- 2. Permit selection
  - a. Hotworks Permit
  - b. Core, Cut and Excavate Permit
  - c. Confined Space Permit
  - d. Sprinkler Valve Isolation Request Permit or you can select
  - **No Permits Required**

Once you have made your selection click **Continue** and the permits will appear for you to fill in.

Continue: once you have completed all Permits.

Ü

Request Access Steps 1 - 5

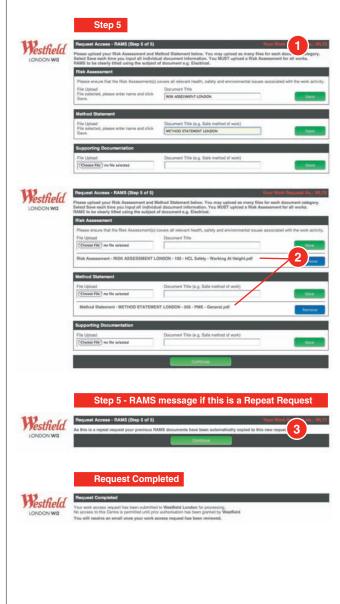

#### Step 5

- 1. Request Access RAMS (Risk Assessment and Method Statement) Please upload your compulsory Risk Assessment(s) and/or Method Statement(s) and/or Supporting Documentation. *Please clearly title the* document in the free text box provided.
- 2. You can upload as many files for each category but you MUST upload a Risk Assessment. As you upload the files you will see that you are compiling a list below the upload field of all the files you are adding. If you upload the wrong document select the Remove button.

Continue: once you have completed this step.

#### **Repeat Access Request - RAMS**

 If you have selected a Repeat Request the next message will state that this request will automatically use your previous uploaded RAMS. Click Continue to complete the access request.

# Your request is Complete.

An email will be sent to you when the request has been reviewed by Westfield admin.

#### Generated 'Request Access' emails:

**Email 1.** When an access request has been submitted by the contractor an email will be sent to Westfield admin stating the request for access is now complete and has been submitted for processing.

**Email 2.** When an access request has been Authorised the contractor will be sent an email stating this.

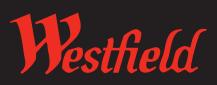

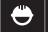

Wellpark Business Centre, 120 Sydney Street, Glasgow G31 1JF Tel: +44 (0)141 550 7545 Contractor Tracker Email: info@contractortracker.co.uk

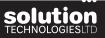

© Solution Technologies Ltd 2013